## Fichier:Crayon collaboratif - 12 joueurs imgCrayonB.png

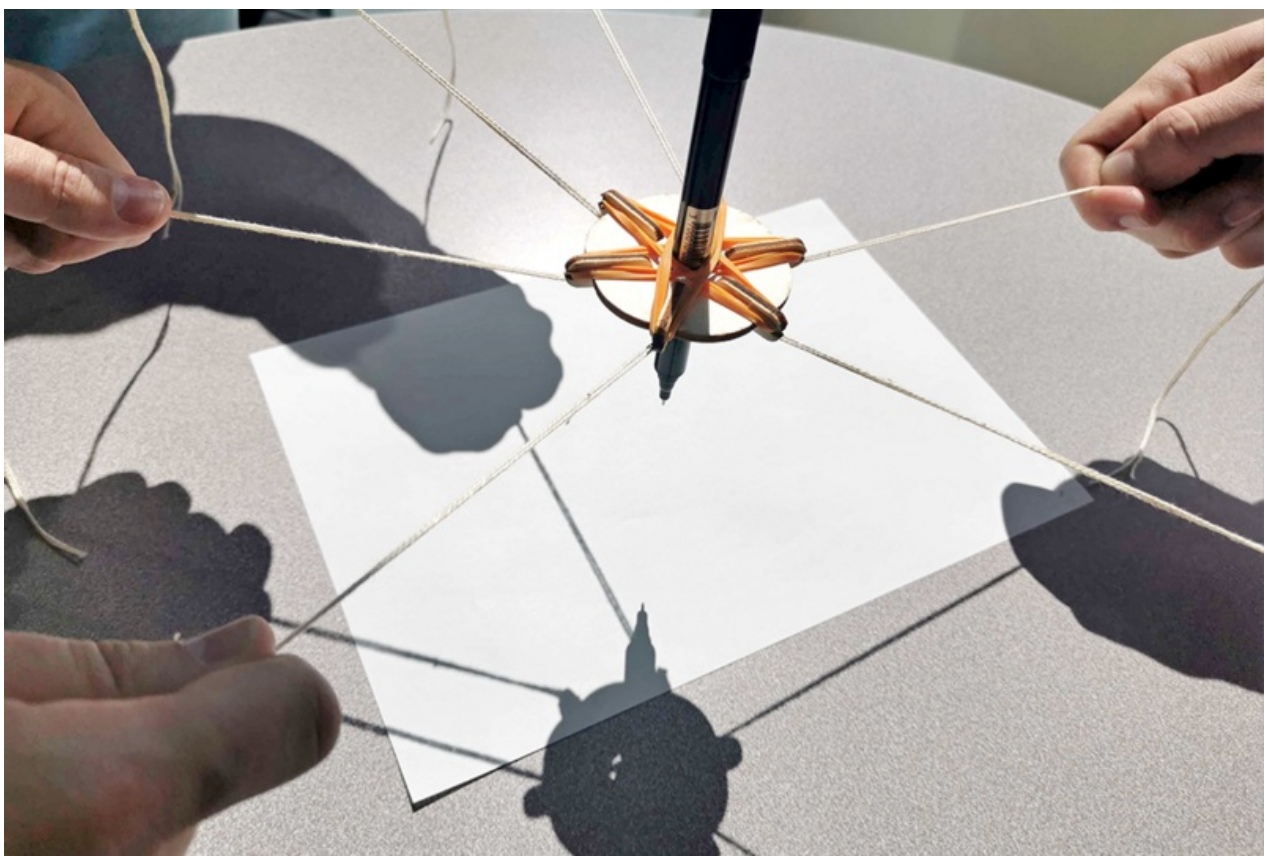

Taille de cet aperçu :800 × 537 [pixels](https://wikifab.org/images/thumb/f/fb/Crayon_collaboratif_-_12_joueurs_imgCrayonB.png/800px-Crayon_collaboratif_-_12_joueurs_imgCrayonB.png). Fichier [d'origine](https://wikifab.org/images/f/fb/Crayon_collaboratif_-_12_joueurs_imgCrayonB.png) (1 000 × 671 pixels, taille du fichier : 942 Kio, type MIME : image/png) Crayon\_collaboratif\_-\_12\_joueurs\_imgCrayonB

## Historique du fichier

Cliquer sur une date et heure pour voir le fichier tel qu'il était à ce moment-là.

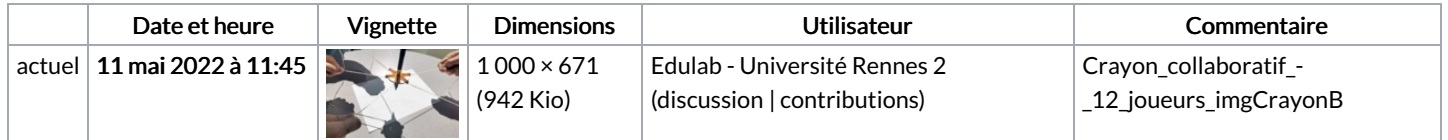

Vous ne pouvez pas remplacer ce fichier.

## Utilisation du fichier

La page suivante utilise ce fichier :

Crayon [collaboratif](https://wikifab.org/wiki/Crayon_collaboratif_-_12_joueurs) - 12 joueurs

## Métadonnées

Ce fichier contient des informations supplémentaires, probablement ajoutées par l'appareil photo numérique ou le numériseur utilisé pour le créer. Si le fichier a été modifié depuis son état original, certains détails peuvent ne pas refléter entièrement l'image modifiée.

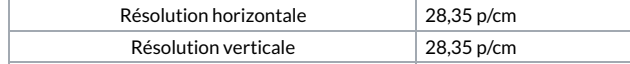